# **How to compile Imagick PHP extension with WebP support**

## Applies To

Zend Server

GNU/Linux

### **Issue**

The PHP Imagick extension shipped with Zend Server doesn't support the WebP image format. A list of supported file formats by the Imagick PHP extension can be seen on the phpinfo() page or using the command '**/usr/local/zend/bin/php -i |grep "ImageMagick supported formats"**'.

## **Solution**

In order to add WebP image support to the Imagick PHP module in Zend Server, you need to recompile it. Roughly, the procedure involves re-installing ImageMagick software with WebP support and then compiling a new Imagick PHP extension. First, check whether the ImageMagick software supports the WebP image format or not using the command '**/usr/bin/convert -list format |grep WEBP**' - the output should display "WEBP".

**Note 1:** The commands in this article are tested on Zend Server 8.5 on CentOS 7. They may vary depending on the operating system and Zend Λ Server/Imagick versions that you're using. In case of any questions, please [submit a support ticket](https://techsupport.roguewave.com/servicedesk/customer/portal/9/create/173).

**Note 2:** You may need to consider re-compiling the ImageMagick software based on the file extensions needed. The instructions below are based on <https://imagemagick.org/script/install-source.php>.

#### **If the ImageMagick software doesn't support WebP, execute the following commands:**

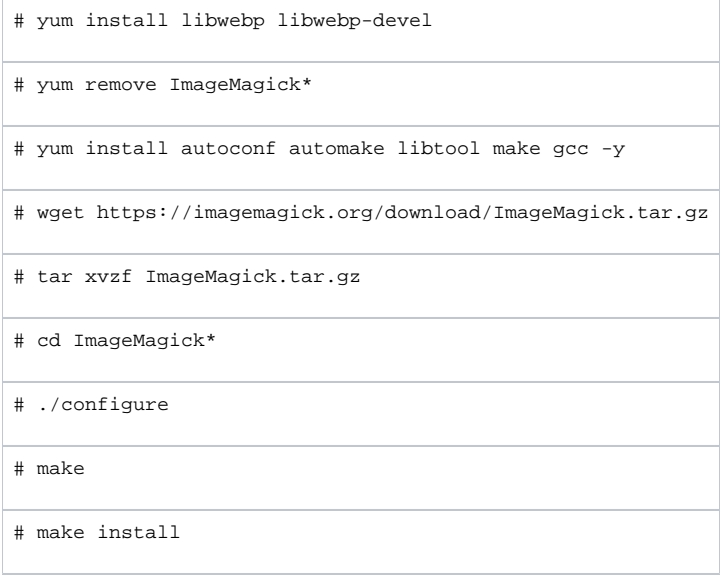

#### **If the ImageMagick software already supports WebP, then re-compile the Imagick PHP extension using the following commands:**

# yum install php-5.6-source-zend-server autoconf automake libtool make gcc -y # mv /usr/local/zend/lib/php\_extensions/imagick.so /usr/local/zend/lib/php\_extensions/imagick.so\_orig # cd /usr/local/zend/share/php-source/ext/ # mkdir imagick # cd imagick/

# wget https://pecl.php.net/get/imagick-3.4.4.tgz

# tar xf imagick-3.4.4.tgz

# cd imagick-3.4.4

# /usr/local/zend/bin/phpize

# ./configure --with-php-config=/usr/local/zend/bin/php-config

# make

# make install

# mv /usr/local/zend/etc/conf.d/imagick.ini /usr/local/zend/etc/conf.d/imagick.ini\_orig

# echo "extension=imagick.so" > /usr/local/zend/etc/conf.d/imagick.ini

# chown zend:zend /usr/local/zend/etc/conf.d/imagick.ini

# /usr/local/zend/bin/zendctl.sh restart

Finally, verify that the WebP image format support is added using the *phpinfo()* page or by executing the command '/usr/local/zend/bin/php -i |grep "ImageMagick supported formats"